Передать файлы можно отправив по почте, выложив в облако и или бережно принеся лично в руки. Почта ограничит вас 20-ю мегабайтами, остальные способы в ваших руках.

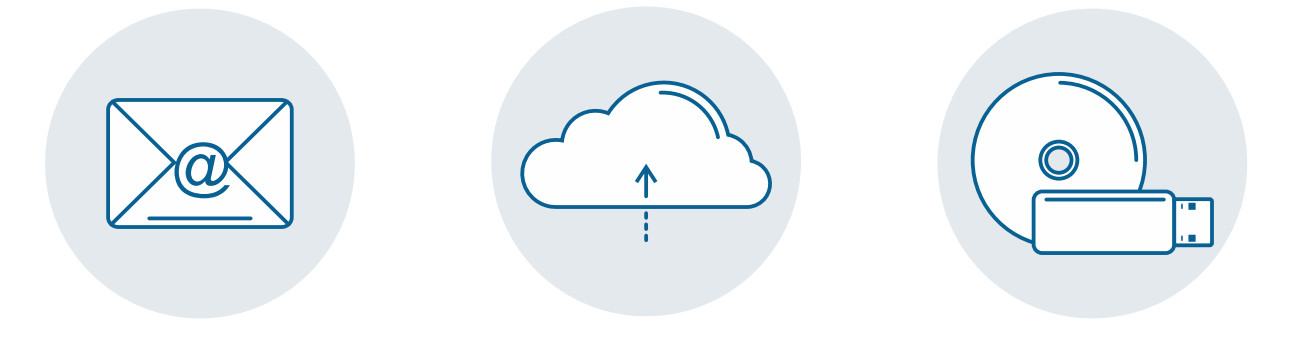